## Logical reasoning and programming, lab session 11 (November 28, 2022)

Task 1: Load the database of the British royal family from the last lab into Prolog.

```
female(elizabeth).
female(margaret).
female(diana).
female(camilla).
female(sophie).
female(kate).
female(meghan).
female(louise).
male(george).
male(philip).
male(charles).
male(edward).
male(william).
male(harry).
male(james).
parent(george,elizabeth).
parent(george, margaret).
parent(elizabeth,charles).
parent(philip,charles).
parent(elizabeth,edward).
parent(philip,edward).
parent(charles,william).
parent(diana,william).
parent(charles,harry).
parent(diana,harry).
parent(edward,louise).
parent(sophie,louise).
parent(edward,james).
parent(sophie,james).
wife(elizabeth,philip).
wife(diana,charles).
wife(camilla,charles).
wife(sophie,edward).
wife(kate, william).
wife(meghan, harry).
```
Task 2: Compare 4 implementations of the ancestor(Anc,Desc) predicate, which is supposed to connect the Ancestor with any of their descendants:

```
\text{ancestor1}(A, D) :- \text{parent}(A, D).
ancestor1(A,D) :- parent(A,B), ancestor1(B,D).
\texttt{ancestor2(A,D)} := \texttt{parent(A,D)}.\arccos{t}(A,D) :- \arccos{t}(B,D), \arct{r}(A,B).
\text{ancestor3(A, D)} := \text{parent(A, B)}, \text{ancestor3(B, D)}.
\text{ancestor3(A, D)} := \text{parent(A, D)}.
\texttt{ancestor4(A,D)} := \texttt{ancestor4(B,D)}, \texttt{parent(A,B)}.\text{ancestor4}(A, D) :- \text{parent}(A, D).
```
First without a computer, guess which implementation matches the behavior below. Please, verify your answers on a computer *after* you have made your guess.

a. Works as expected. Finds parents and children before grandparents and grandchildren.

- b. Ends up in an infinite loop immediately.
- c. Works as expected. Finds grandparents and grandchildren before parents and children.
- d. Works as expected, but after the last response, Prolog ends up in an infinite loop.

Hint: Sketch an SLD tree for the query ancestor  $[1/2/3/4]$  (X, charles).

## Check your knowledge:

- What causes the infinite looping in the "bad" implementations?
- Would it help if *left-to-right* rule was changed to *right-to-left* rule?
- Or if the *top-to-bottom* rule was *bottom-to-top* rule?

Task 3: Match terms in various forms with their usual meaning.

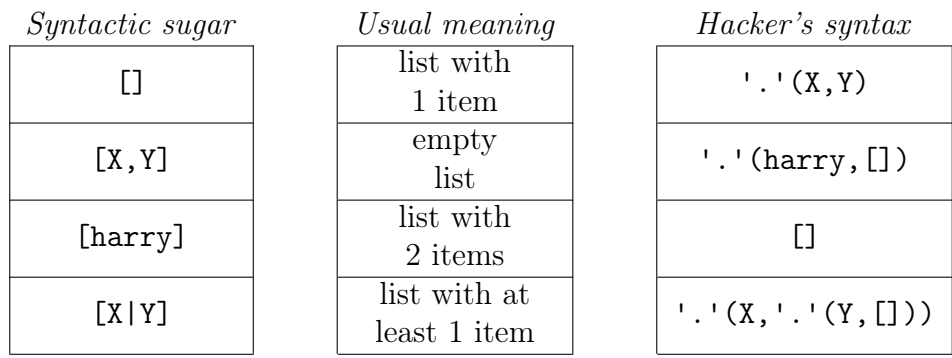

Note: As of version 7, SWI-Prolog has changed the "list functor" from '.' to '[|]'. Keep it in mind if you wish to use the hacker's syntax. You may read up on that change [here.](https://www.swi-prolog.org/pldoc/man?section=ext-lists)

?-  $Z = '$ .'(harry, []). ERROR: ... ?-  $Z = '[]'(harry, []).$  $Z = [harrow]$ . ?-  $Z = '[]'(X, Y)$ .  $Z = [X|Y].$ 

Lesson learned: A list in Prolog is similar to structures in functional languages. If L is a list, then [H|L] is also a list, bigger by 1 element, where H is the element prepended to the beginning. You can add and/or remove elements from the beginning using the same syntax. LL=[H|L] both "adds" or "removes" the first element depending on whether LL or L are instantiated.

Task 4: Define basic predicates which work with lists:

- list\_of\_size\_one(X) succeeds iff X has size exactly 1.
- any list $(X)$  succeeds iff X is any list.

Hence any\_list(harry) must fail, but any\_list([harry]) succeeds.

• my\_member(X, List) succeeds iff X is inside the List. my\_member(b, [a,b,c]) must succeed and my\_member(d, [a,b,c]) must fail.

If you did your implementation correctly, my\_member(X, [a,b,c]) should give you all 3 correct answers:  $X=a$ ;  $X=b$ ;  $X=c$ .

Task 5: Extend the (correct) implementation of ancestor so that in the 3<sup>rd</sup> argument, you get a list of people that are between the Ancestor and Descendant.

```
?- ancestor(diana, william, X).
X = \square.
?- ancestor(A, william, X).
A = george,X = [elizabeth, charles] ;
A =elizabeth.
X = [charles] ;
A = \text{philip},
X = [charles] :
A = charles,
X = [];
A = \text{diana},
X = \square.
```
See the beauty of Prolog! Ask for all great-grandparents:

?- ancestor(GGParent,Person,[GParent,Parent]).

Task 6: Define the my\_append(A, B, AB) predicate.

It appends list B to the end of list A and gives the result in the third argument AB:

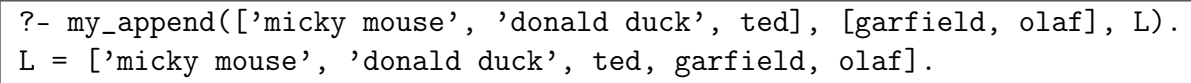

Does my\_append(L1, L2, [a, b, c]) provide you with (all) the correct answers?

Lost? See the hacker's syntax of lists [a, b, c] and [d, e]:

'.'(a, '.'(b, '.'(c, []))) and '.'(d, '.'(e, []))

Look carefully. Now, the secret to append is:

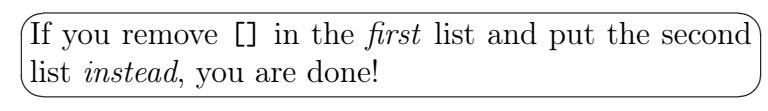

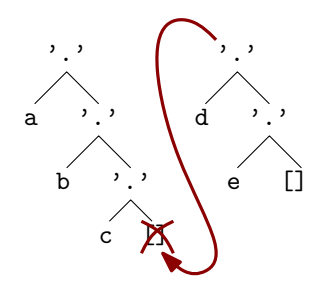

**Still lost?** What is the result of appending anything to an empty list? Start from  $my$  \_append( $[]$ ,  $X$ ,  $?$ )...

The my\_append should recurse on the first argument, strip one item after another until it reaches an empty list. Then it does the replacement.

Task 7: The main procedure behind Prolog is called *unification*. You have used it every time Prolog replaced a variable by a value (try ?-X=a), but it's much more powerful. For example  $[X, Y] = [a, b]$  will *extract* values from inside the list.

The somewhat informal definition of unification is:

✎ Two terms unify if they can be made equal only by ✍ substituting variables.

For each of these terms, decide if they unify or not. If they unify, write down the substitution. Check your answers using Prolog. Has anything surprised you?

- $plus(X, Y) = plus(Z, 4)$
- '[|]'(first,'[|]'(second,[])) = '[|]'(A,'[|]'(B,[]))
- '[|]'(first,'[|]'(second,[])) = '[|]'(A,B)
- '[|]'(first,[]) = '[|]'(A,'[|]'(B,[]))
- '[|]'(X,'[|]'(Y,[])) = '[|]'(Y,'[|]'(element,[]))
- $X = f(X)$
- $\bullet$  unify\_with\_occurs\_check(X,f(X))

Task 8: Define my\_reverse(List, Reversed) that reverses elements in a list:

| $\mid$ ?- my_reverse( $[1, 2, 3, 4, 5]$ , L). |  |
|-----------------------------------------------|--|
| $\vert L = [5, 4, 3, 2, 1].$                  |  |

Make sure Prolog does not end up in an infinite loop after returning the first answer! Hint: Use append(List, [X], ListX) to add an element at the end of a list. Don't worry about time complexity. We will improve that soon enough!

Task 9: Define minimum(List, Min) which obtains a list a numbers and finds its minimum value.

Hint: Use an auxiliary predicate of arity three where one of the arguments stores the temporary result.

Task 10: Analogously to the temporary argument used in the last task, use an auxiliary argument to reduce the runtime of  $my\_reverse(List, Reversed)$  from  $\mathcal{O}(n^2)$  to  $\mathcal{O}(n).$ Hint: The auxiliary argument will be holding some part of the tail of the Reversed list. Note: Such an argument is often called an *accumulator*.

Task 11: Extend the my\_member/2 predicate into the my\_select/3 predicate, which also gives the rest of the list:

```
?- my_select(Elem, [a,b,c], Rest).
Elem = a,
Rest = [b, c];
Elem = b,
Rest = [a, c];
Elem = c,
Rest = [a, b];
false.
```
Task 12 (optional): Rewrite the ancestor/3 predicate so that the Ancestor and the Descendant are included in the list:

```
?- ancestor_all(X,Y,[P1, P2, P3, P4]).
X = P1, P1 = george,
Y = P4, P4 = William,
P2 = elizabeth,
P3 = charles ;
...
```
Task 13 (optional): Flatten a nested list.

?-  $mv_f$ latten( $[ [a,b]$ ,  $[ ]$ ,  $[c, [d,e]$ ,  $[f]] ]$ , X).  $X = [a, b, c, d, e, f]; \ldots$ 

It is enough to return additional (incorrect) answers. We'll learn how to remove them next week.